## Dragon age origins how to start install dlc

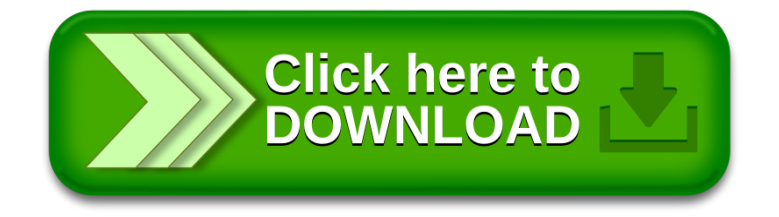